Министерство образования и науки РФ Федеральное государственное бюджетное образовательное учреждение высшего профессионального образования «САНКТ-ПЕТЕРБУРГСКИЙ ГОСУДАРСТВЕННЫЙ ЛЕСОТЕХНИЧЕСКИЙ УНИВЕРСИТЕТ имени С.М.КИРОВА»

# **МЕТОДИЧЕСКИЕ РЕКОМЕНДАЦИИ**

# **ПО ВЫПОЛНЕНИЮ КУРСОВОГО ПРОЕКТА**

# **ПМ.01 Эксплуатация и модификация информационных систем**

# **МДК 01.02 Методы и средства проектирования информационных систем**

**09.02.04 Информационные системы**

**Санкт-Петербург 2018**

## **Уважаемый студент!**

Курсовой проект по профессиональному модулю ПМ.01 Эксплуатация и модификация информационных систем является одним из основных видов учебных занятий и формой контроля Вашей учебной работы.

Курсовой проект – это творческая деятельность студента по изучаемому профессиональному модулю реферативного, практического или опытноэкспериментального характера.

Выполнение курсового проекта по профессиональному модулю ПМ.01 Эксплуатация и модификация информационных систем направлено на приобретение Вами практического опыта по систематизации полученных знаний и практических умений, формированию профессиональных компетенций (ПК) и общих компетенций (ОК) в области разработки информационных систем.

Настоящие методические рекомендации (МР) определяют цели и задачи, порядок выполнения, содержат требования к лингвистическому и техническому оформлению курсового проекта и практические советы по подготовке и прохождению процедуры защиты.

Данное методическое пособие поможет Вам успешно подготовить и защитить курсовой проект.

# **СОДЕРЖАНИЕ**

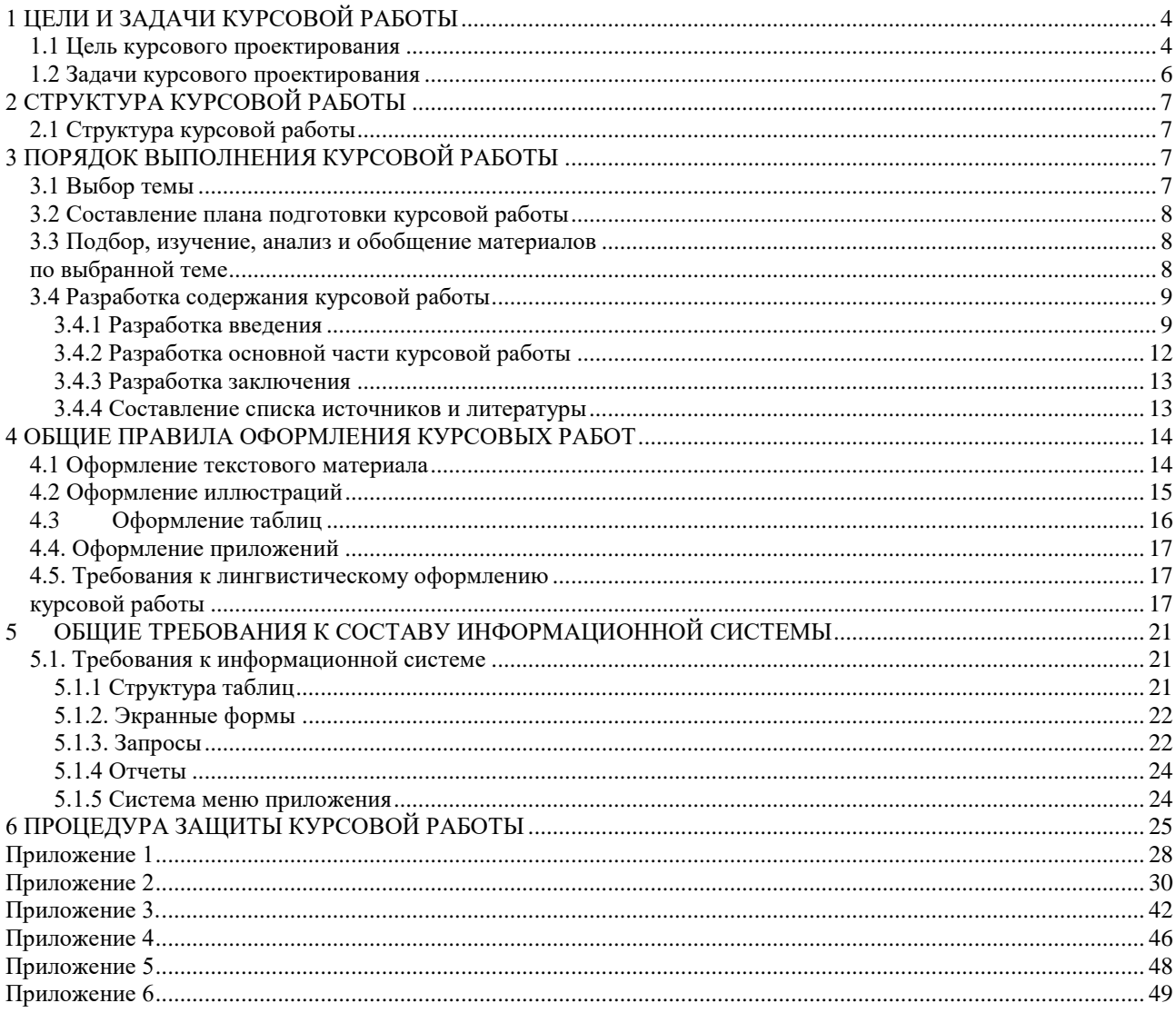

# **1 ЦЕЛИ И ЗАДАЧИ КУРСОВОЙ РАБОТЫ**

<span id="page-3-0"></span>Выполнение курсовой работы рассматривается как вид учебной работы по профессиональному модулю профессионального цикла и реализуется в пределах времени, отведенного на его изучение.

## **1.1 Цель курсового проектирования**

<span id="page-3-1"></span>Выполнение студентом курсовой работы по профессиональному модулю (ПМ) проводится с целью:

1. Формирования умений:

− систематизировать полученные знания и практические умения по ПМ;

− проектировать информационную систему или её элементы;

− осуществлять поиск, обобщать, анализировать необходимую информацию;

− оформлять программную и техническую документацию;

− разрабатывать мероприятия для решения поставленных в курсовой работе задач;

− осуществлять математическую и информационную постановку задач по обработке информации, использовать алгоритмы обработки информации для различных приложений;

− использовать языки объектно-ориентированного программирования для создания независимых программ, разрабатывать графический интерфейс приложения.

2. Формирования профессиональных компетенций ВПД Эксплуатация и модификация информационных систем:

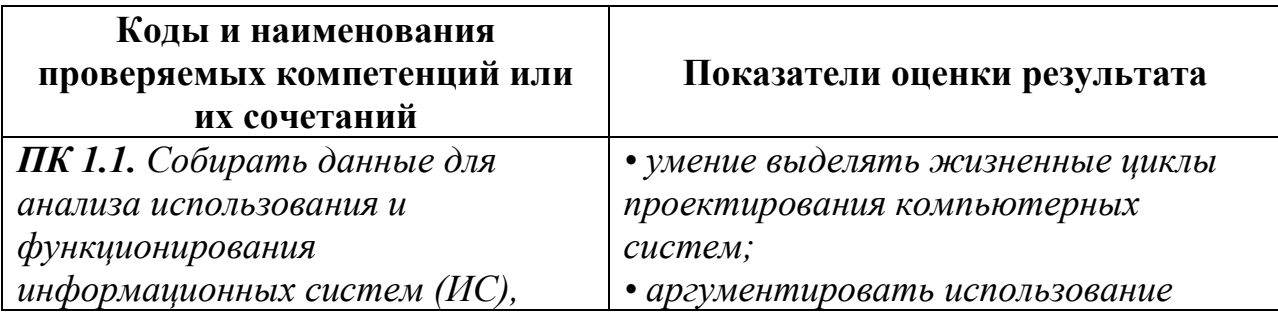

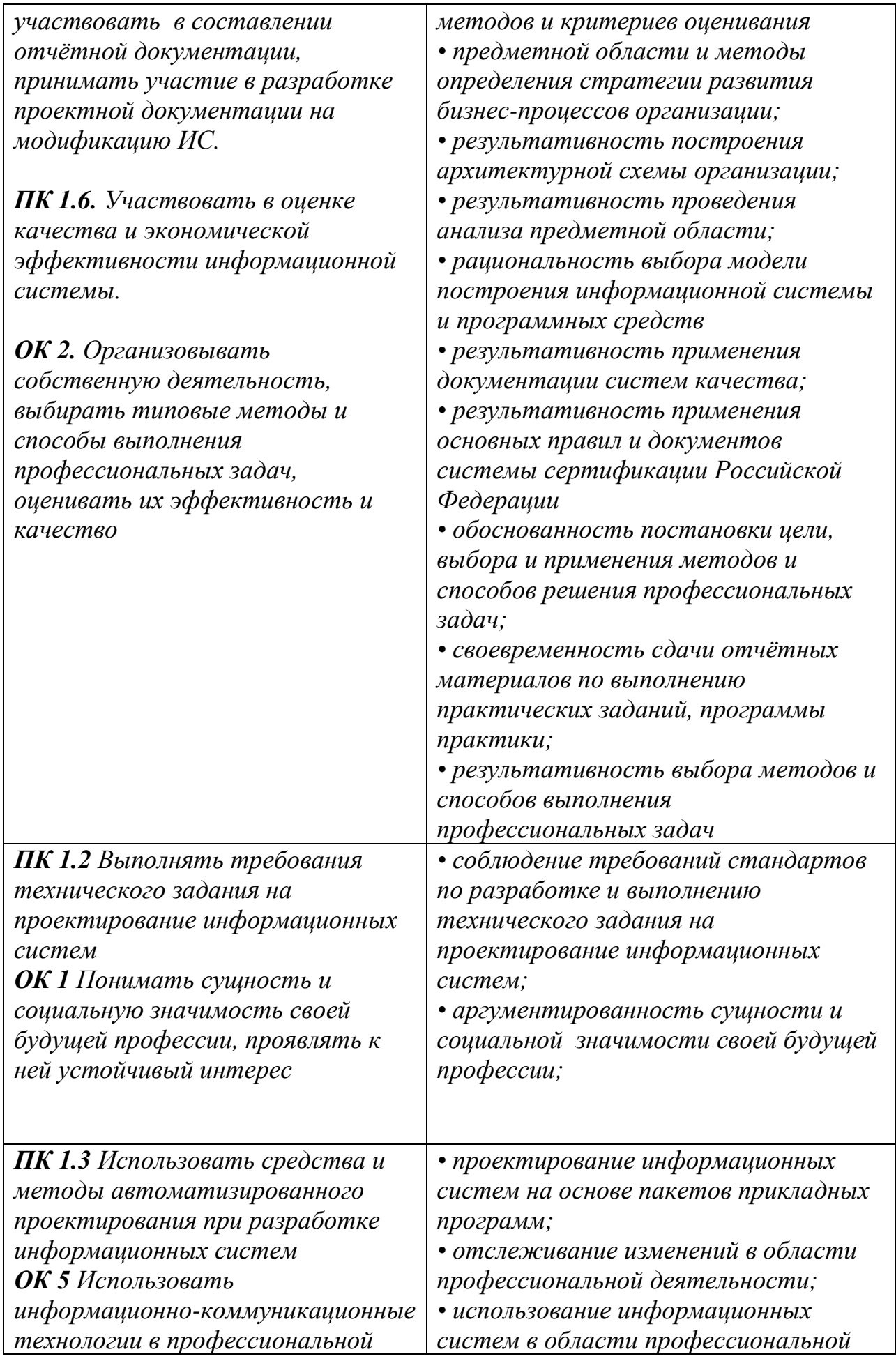

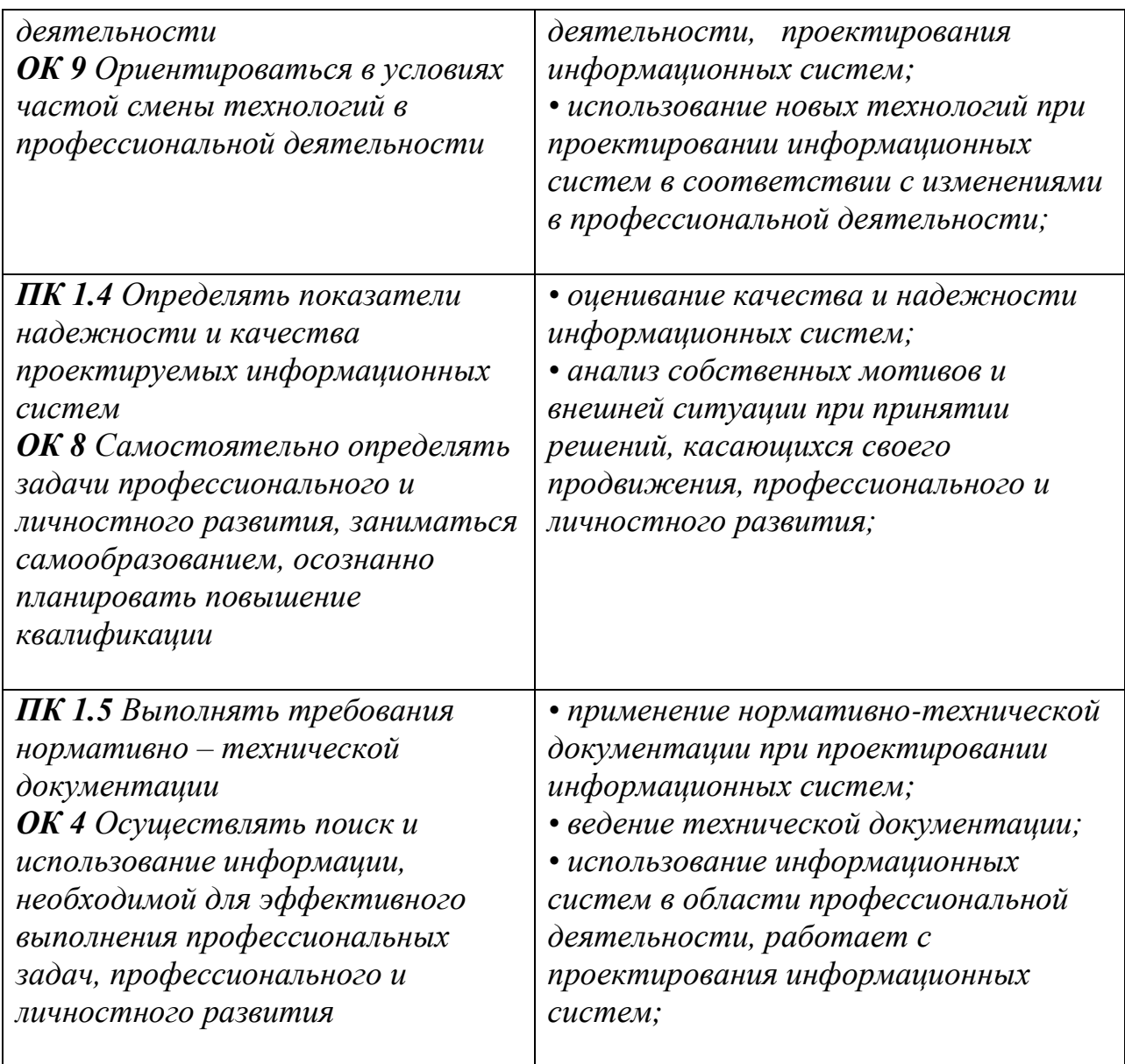

## **1.2 Задачи курсового проектирования**

<span id="page-5-0"></span>Задачи курсового проектирования:

- − поиск, обобщение, анализ необходимой информации;
- − разработка материалов в соответствии с заданием на курсовую работу;
- − оформление курсовой работы в соответствии с заданными

требованиями;

− выполнение практической части курсовой работы, связанной с анализом предметной области и разработкой информационной системы;

− подготовка и защита (презентация) курсовой работы.

# **2 СТРУКТУРА КУРСОВОЙ РАБОТЫ**

## **2.1 Структура курсовой работы**

<span id="page-6-1"></span><span id="page-6-0"></span>По содержанию курсовая работа носит практический характер. По объему курсовая работа должна быть не менее 15 - 20 страниц печатного текста.

Структура **курсовой работы практического характера** включает в себя:

## 1) содержание;

2) введение, в котором подчеркивается актуальность и значение темы, формулируются цели и задачи работы;

- 3) основная часть, которая состоит из разделов:
	- Описание предметной области.
	- Разработка функциональной модели информационной системы.
	- Инфологическое проектирование
	- Физическая структура базы данных.
	- Разработка запросов.
	- Разработка отчетов
	- Разработка формы-меню
	- Разработка форм для ввода и вывода информации.
	- Руководство пользователя

4) заключение, в котором содержатся выводы и рекомендации относительно возможностей практического применения материалов работы;

- 5) список источников и литературы;
- <span id="page-6-2"></span>6) приложения.

# **3 ПОРЯДОК ВЫПОЛНЕНИЯ КУРСОВОЙ РАБОТЫ**

## **3.1 Выбор темы**

<span id="page-6-3"></span>Распределение и закрепление тем производит преподаватель. При закреплении темы соблюдается принцип: одна тема – один студент (Приложение 1).

При закреплении темы Вы имеете право выбора той или иной темы из предложенного списка, или взять дополнительную тему, предложенную преподавателем. Перечень тем курсовых работ, закрепленных за каждым студентом учебной группы, составляется преподавателем и утверждается председателем цикловой комиссии.

#### **3.2 Составление плана подготовки курсовой работы**

<span id="page-7-0"></span>В самом начале работы очень важно вместе с руководителем составить план выполнения курсовой работы. При составлении плана Вы должны вместе уточнить круг вопросов, подлежащих изучению и исследованию, структуру работы, сроки её выполнения, определить необходимую литературу. ОБЯЗАТЕЛЬНО составить рабочую версию содержания курсовой работы по разделам и подразделам.

Внимание! Во избежание проблем, при подготовке курсовой работы Вам необходимо всегда перед глазами иметь:

- 1. Календарный план выполнения курсовой работы.
- 2. График индивидуальных консультаций руководителя.

## <span id="page-7-2"></span>**3.3 Подбор, изучение, анализ и обобщение материалов по выбранной теме**

<span id="page-7-1"></span>Прежде чем приступить к разработке содержания курсовой работы, очень важно изучить различные источники (законы, ГОСТы, ресурсы Интернет, учебные издания и др.) по заданной теме.

Процесс изучения учебной, научной, нормативной, технической и другой литературы требует внимательного и обстоятельного осмысления, конспектирования основных положений, кратких тезисов, необходимых фактов, цитат, что в результате превращается в обзор соответствующей книги, статьи или других публикаций.

От качества Вашей работы на данном этапе зависит качество работы по факту её завершения.

Внимание! При изучении различных источников очень важно все их фиксировать сразу. В дальнейшем данные источники войдут у Вас в список используемой литературы.

Практический совет: создать в своем компьютере файл «Литература по КП» и постепенно туда вписывать исходные данные любого источника, который Вы изучали по теме курсовой работы. Чтобы не делать работу несколько раз, внимательно изучите требования к составлению списка источников и литературы (Приложение 3).

Результат этого этапа курсовой работы – это сформированное понимание предмета исследования, логически выстроенная система знаний сущности самого содержания и структуры исследуемой проблемы.

## **3.4 Разработка содержания курсовой работы**

<span id="page-8-0"></span>Курсовая работа имеет ряд структурных элементов: *введение, основная часть, заключение.*

#### **3.4.1 Разработка введения**

<span id="page-8-1"></span>Во-первых, во введении следует обосновать актуальность избранной темы курсовой работы, раскрыть ее теоретическую и практическую значимость, сформулировать цели и задачи работы (Приложение 2).

Во-вторых, во введении, а также в той части работы, где рассматривается теоретический аспект данной проблемы, автор должен дать, хотя бы кратко, обзор литературы, изданной по этой теме.

Введение должно подготовить читателя к восприятию основного текста работы. Оно состоит из обязательных элементов, которые необходимо правильно сформулировать. В первом предложении называется тема курсовой работы.

**Актуальность темы** (почему это следует изучать?) Актуальность рассматривается с позиций социальной и практической значимости. В данном пункте необходимо раскрыть суть исследуемой проблемы и показать степень ее проработанности в различных трудах по разработке информационных систем.

Здесь же можно перечислить источники информации, используемые для исследования.

**Цель курсового проекта** (какой результат будет получен?) Цель должна заключаться в решении исследуемой проблемы путем ее анализа и практической реализации. Цель всегда направлена на объект.

**Объект изучения** (что будет исследоваться?). Объект предполагает работу с понятиями. В данном пункте дается определение экономическому явлению, на которое направлена исследовательская деятельность. Объектом может быть личность, среда, процесс, структура, хозяйственная деятельность предприятия (организации).

**Предмет изучения** (как, через что будет идти поиск?) Здесь необходимо дать определение планируемым к исследованию конкретным свойствам объекта или способам изучения предметной области. Предмет исследования направлен на практическую деятельность и отражается через результаты этих действий.

**Задачи курсового проекта** (как идти к результату?), пути достижения цели. Задачи соотносятся с гипотезой. Определяются они исходя из целей работы. Формулировки задач необходимо делать как можно более тщательно, поскольку описание их решения должно составить содержание глав и параграфов работы. Как правило, формулируются 3 - 4 задачи.

#### **Перечень рекомендуемых задач:**

- 1. «на основе теоретического анализа литературы и Internet-источников произвести анализ предметной области...».
- 2. «Определить... » (выделить основные условия, факторы, причины, влияющие на объект исследования).
- 3. «Раскрыть... » (выделить основные условия, факторы, причины, влияющие на предмет исследования).
- 4. «Разработать... » (средства, условия, формы, программы).
- 5. «Протестировать…» (что разработали) и дать рекомендации...

**Структура работы –** это завершающая часть введения (что в итоге в

работе представлено).

В завершающей части в назывном порядке перечисляются структурные части работы, например: «Структура работы соответствует логике исследования и включает в себя введение, практическую часть, заключение, список литературы, 5 приложений».

Здесь допустимо дать развернутую структуру курсовой работы и кратко изложить содержание глав. (Чаще содержание глав курсовой работы излагается в заключении).

Таким образом, введение должно подготовить к восприятию основного текста работы.

Краткие комментарии по формулированию элементов введения представлены в таблице 1.

| Элемент          | Комментарий к формулировке                              |  |  |
|------------------|---------------------------------------------------------|--|--|
| введения         |                                                         |  |  |
| Актуальность     | Почему это следует изучать?                             |  |  |
| темы             | Раскрыть суть исследуемой проблемы и показать степень   |  |  |
|                  | ее проработанности.                                     |  |  |
| Цель             | Какой результат будет получен?                          |  |  |
| исследования     | Должна заключаться в решении исследуемой проблемы       |  |  |
|                  | путем ее анализа и практической реализации.             |  |  |
| Объект           | Что будет исследоваться?                                |  |  |
| исследования     | Дать определение явлению или проблеме, на которое       |  |  |
|                  | направлена исследовательская деятельность.              |  |  |
| Предмет          | Как и через что будет идти поиск?                       |  |  |
| исследования     | определение планируемым к исследованию<br>Дать          |  |  |
|                  | конкретным свойствам объекта или способам изучения      |  |  |
|                  | явления или проблемы.                                   |  |  |
| Задачи работы    | Как идти к результату?                                  |  |  |
|                  | Определяются исходя из целей работы и в развитие        |  |  |
|                  | поставленных целей. Формулировки задач необходимо       |  |  |
|                  | делать как можно более тщательно, поскольку описание их |  |  |
|                  | решения должно составить содержание глав и параграфов   |  |  |
|                  | работы. Рекомендуется сформулировать $3-4$ задачи.      |  |  |
| Структура работы | Что в итоге в работе представлено.                      |  |  |
| (завершающая     | Краткое изложение перечня и/или содержания<br>глав      |  |  |
| часть введения)  | работы.                                                 |  |  |

Таблица 1. Комментарии по формулированию элементов введения

Пример введения к курсовой работе представлен в Приложении 3.

#### **3.4.2 Разработка основной части курсовой работы**

<span id="page-11-0"></span>1. Описание предметной области. Общая характеристика и анализ объекта исследования предметной области информационной системы, в которой следует описать цели системы, информационные потоки и процессы их обработки, описать анализ материалов обследования;

2. Разработка функциональной модели следует привести контекстную диаграмму, диаграмму IDEF0.

4. Инфологическое проектирование. В настоящее время применяют проектирование с использованием метода "Сущность-связь"(entity–relation, ER– method).

3. Логическая модель данных. Инфологическую модель данных, построенную в виде ER–диаграммы, следует преобразовать в схему БД.

4. Физическая структура информационной системы, в которой следует описать информационные объекты в табличном виде и представить команды DDL на создание таблиц.

5. В разделе Запросы к информационной системе приводятся SQL запросы.

6. В разделе разработка отчетов следует осветить процесс создания основных отчетов с примерами отчетов готовых к печати.

7. В разделе разработка формы меню описывается структура меню приложения.

8. Приводятся примеры созданных экранных форм для ввода и вывода информации.

9. Руководство пользователя является завершающим этапом разработки приложения. В руководстве представляются основные характеристики и возможности приложения, приводятся краткие инструкции по действиям пользователей при выполнении различных операций по использованию системы для решения различных прикладных задач.

Пример основной части к курсовой работе представлен в Приложении 3.

#### **3.4.3 Разработка заключения**

<span id="page-12-0"></span>Обращаем Ваше внимание, что по окончанию исследования подводятся итоги по теме. Заключение носит форму синтеза полученных в работе результатов. Его основное назначение - резюмировать содержание работы, подвести итоги проведенного исследования. В заключении излагаются полученные выводы и их соотношение с целью исследования, конкретными задачами, гипотезой, сформулированными во введении.

Пример заключения к курсовой работе представлен в Приложении 3.

#### **3.4.4 Составление списка источников и литературы**

<span id="page-12-1"></span>В список источников и литературы включаются источники, изученные Вами в процессе подготовки работы, в т. ч. те, на которые Вы ссылаетесь в тексте курсовой работы.

Внимание! Список используемой литературы оформляется в соответствии с правилами, предусмотренными государственными стандартами (Приложение 3).

Список используемой литературы должен содержать 20 – 25 источников (не менее 10 книг и 10-15 материалов периодической печати), с которыми работал автор курсовой работы.

Список используемой литературы включает в себя:

- нормативные правовые акты;

- научную литературу и материалы периодической печати;

- практические материалы.

Источники размещаются в алфавитном порядке. Для всей литературы применяется сквозная нумерация.

При ссылке на литературу в тексте курсовой работы следует записывать не название книги (статьи), а присвоенный ей в указателе «Список источников и литературы» порядковый номер в квадратных скобках. Ссылки на литературу нумеруются по ходу появления их в тексте записки. Применяется сквозная нумерация.

## <span id="page-13-0"></span>**4 ОБЩИЕ ПРАВИЛА ОФОРМЛЕНИЯ КУРСОВЫХ РАБОТ**

#### **4.1 Оформление текстового материала**

<span id="page-13-1"></span>Текстовая часть работы должна быть представлена в компьютерном варианте на бумаге формата А4. Шрифт – Times New Roman, размер шрифта – 14, полуторный интервал, выравнивание по ширине. Страницы должны иметь поля (рекомендуемые): нижнее  $-2,5$ ; верхнее  $-2$ ; левое  $-3$ ; правое  $-1,5.$  Объем курсовой работы - 20-25 страниц. Все страницы работы должны быть подсчитаны, начиная с титульного листа и заканчивая последним приложением. Нумерация страниц должна быть сквозная, начиная с введения и заканчивая последним приложением. Номер страницы ставится на середине листа нижнего поля.

Весь текст работы должен быть разбит на составные части. Разбивка текста производится делением его на разделы и подразделы. В содержании работы не должно быть совпадения формулировок названия одной из составных частей с названием самой работы, а также совпадения названий глав и параграфов. Названия разделов и подразделов должны отражать их основное содержание и раскрывать тему работы.

При делении работы на разделы (согласно ГОСТ 2.105-95) их обозначают порядковыми номерами – арабскими цифрами без точки и записывают с абзацного отступа. При необходимости подразделы могут делиться на пункты. *Номер пункта* должен состоять из номеров раздела, подраздела и пункта, разделённых точками. В конце номера раздела, пункта точку не ставят.

Если раздел или подраздел состоит из одного пункта, он также нумеруется. Пункты при необходимости, могут быть разбиты на подпункты, которые должны иметь порядковую нумерацию в пределах каждого пункта, например*: 4.2.1.1, 4.2.1.2, 4.2.1.3* и т. д.

Каждый пункт, подпункт и перечисление записывают с абзацного отступа. Разделы, подразделы должны иметь заголовки. Пункты, как правило, заголовков не имеют. Наименование разделов должно быть кратким и

записываться в виде заголовков (в красную строку) жирным шрифтом, без подчеркивания и без точки в конце. Заголовки должны четко и кратко отражать содержание разделов, подразделов, пунктов.

Нумерация страниц основного текста и приложений, входящих в состав работы, должна быть сквозная.

В основной части работы должны присутствовать таблицы, схемы, графики с соответствующими ссылками и комментариями.

В работе должны применяться научные и специальные термины, обозначения и определения, установленные соответствующими стандартами, а при их отсутствии – общепринятые в специальной и научной литературе.

#### **4.2 Оформление иллюстраций**

<span id="page-14-0"></span>Все иллюстрации, помещаемые в работу, должны быть тщательно подобраны, ясно и четко выполнены. Рисунки и диаграммы должны иметь прямое отношение к тексту, без лишних изображений и данных, которые нигде не поясняются. Количество иллюстраций в работе должно быть достаточным для пояснения излагаемого текста. Иллюстрации следует размещать как можно ближе к соответствующим частям текста. На все иллюстрации должны быть ссылки в тексте работы. Наименования, приводимые в тексте и на иллюстрациях, должны быть одинаковыми.

Ссылки на иллюстрации разрешается помещать в скобках в соответствующем месте текста, без указания *см.* (смотри). Ссылки на ранее упомянутые иллюстрации записывают, сокращенным словом *смотри*, например, *см. рисунок 3.*

Размещаемые в тексте иллюстрации следует нумеровать арабскими цифрами, например: *Рисунок 1, Рисунок 2* и т.д. Допускается нумеровать иллюстрации в пределах раздела. В этом случае номер иллюстрации должен состоять из номера раздела и порядкового номера иллюстрации, например *Рисунок 1.1.*

Надписи, загромождающие рисунок, чертеж или схему, необходимо помещать в тексте или под иллюстрацией.

#### <span id="page-15-0"></span>**4.3 Оформление таблиц**

Цифровой материал, как правило, оформляют в виде таблиц. Название таблицы должно отражать её содержание, быть точным и кратким. Лишь в порядке исключения таблица может не иметь названия.

Таблицы в пределах всей записки нумеруют арабскими цифрами сквозной нумерацией, перед которыми записывают слово *Таблица*. Допускается нумеровать таблицы в пределах раздела. В этом случае номер таблицы состоит из номера раздела и порядкового номера таблицы, разделенных точкой. Пример:

Таблица 2

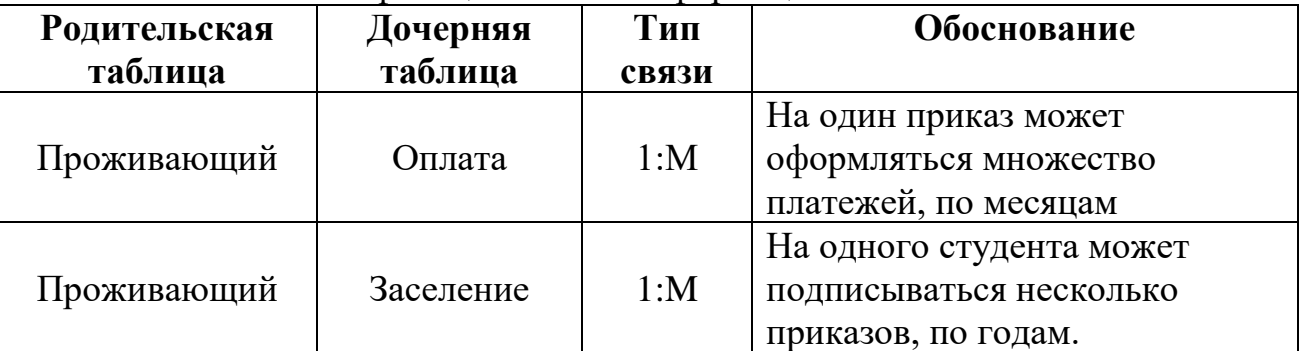

### Классификация связей информационной системы

На все таблицы должны быть ссылки в тексте, при этом слово таблица в тексте пишут полностью, например: *в таблице 4.*

Таблицу, в зависимости от ее размера, помещают под текстом, в котором впервые дана ссылка на нее, или на следующей странице, а при необходимости, в приложении. Допускается помещать таблицу вдоль стороны листа.

Если строки или графы таблицы выходят за формат страницы, ее делят на части, помещая одну часть под другой, при этом в каждой части таблицы повторяют ее шапку и боковик.

При переносе таблицы на другой лист (страницу), шапку таблицы повторяют и над ней указывают: *Продолжение таблицы 5.* Название таблицы помещают только над первой частью таблицы.

В графах таблиц не допускается проводить диагональные линии с разноской заголовков вертикальных глав по обе стороны диагонали.

Основные заголовки следует располагать в верхней части шапки таблицы

над дополнительными и подчиненными заголовками вертикальных граф. Заголовки граф, как правило, записывают параллельно строкам таблицы. При необходимости допускается перпендикулярное расположение заголовков граф.

Все слова в заголовках и надписях шапки и боковика таблицы пишут полностью, без сокращений. Допускаются лишь те сокращения, которые приняты в тексте, как при числах, так и без них. Следует избегать громоздкого построения таблиц с «многоэтажной» шапкой. Все заголовки надо писать по возможности просто и кратко.

#### <span id="page-16-0"></span>**4.4. Оформление приложений**

Приложения оформляют как продолжение основного текста на последующих листах или в виде самостоятельного документа.

В основном тексте на все приложения должны быть даны ссылки.

Приложения располагают в последовательности ссылок на них в тексте. Каждое приложение должно начинаться с нового листа (страницы) с указанием в правом верхнем углу страницы слова *Приложение* и номера.

Приложения обозначают арабскими цифрами, за исключением цифры 0. Обозначение приложений римскими цифрами не допускается.

Приложение должно иметь заголовок, который записывают с прописной буквы отдельной строкой.

## **4.5. Требования к лингвистическому оформлению курсовой работы**

<span id="page-16-2"></span><span id="page-16-1"></span>Курсовая работа должна быть написана логически последовательно, литературным языком. Повторное употребление одного и того же слова, если это возможно, допустимо через 50 – 100 слов. Не должны употребляться как излишне пространные и сложно построенные предложения, так и чрезмерно краткие лаконичные фразы, слабо между собой связанные, допускающие двойные толкования и т. д.

При написании курсовой работы не рекомендуется вести изложение от первого лица единственного числа: «я наблюдал», «я считаю», «по моему мнению» и т. д. Корректнее использовать местоимение «мы». Допускаются обороты с сохранением первого лица множественного числа, в которых

исключается местоимение «мы», то есть фразы строятся с употреблением слов «наблюдаем», «устанавливаем», «имеем». Можно использовать выражения «на наш взгляд», «по нашему мнению», однако предпочтительнее выражать ту же мысль в безличной форме, например:

–*изучение предметной области свидетельствует о том, что …,*

–*на основе выполненного анализа можно утверждать …,* 

–*проведенные исследования подтвердили…;*

–*представляется целесообразным отметить;*

–*установлено, что;*

–*делается вывод о…;*

–*следует подчеркнуть, выделить;*

–*можно сделать вывод о том, что;*

–*необходимо рассмотреть, изучить, дополнить;*

–*в работе рассматриваются, анализируются...*

При написании курсовой работы необходимо пользоваться языком научного изложения. Здесь могут быть использованы следующие слова и выражения:

для указания на последовательность развития мысли и временную соотнесенность:

- *прежде всего, сначала, в первую очередь;*
- *во – первых, во – вторых и т. д.;*
- *затем, далее, в заключение, итак, наконец;*
- *до сих пор, ранее, в предыдущих исследованиях, до настоящего времени;*
- *в последние годы, десятилетия;*

для сопоставления и противопоставления:

- *однако, в то время как, тем не менее, но, вместе с тем;*
- *как…, так и…;*
- *с одной стороны…, с другой стороны, не только…, но и;*
- *по сравнению, в отличие, в противоположность;*

для указания на следствие, причинность:

- *таким образом, следовательно, итак, в связи с этим;*
- *отсюда следует, понятно, ясно;*
- *это позволяет сделать вывод, заключение;*
- *свидетельствует, говорит, дает возможность;*
- *в результате;*

#### для дополнения и уточнения:

- *помимо этого, кроме того, также и, наряду с…, в частности;*
- *главным образом, особенно, именно;*

#### для иллюстрации сказанного:

- *например, так;*
- *проиллюстрируем сказанное следующим примером, приведем пример;*
- *подтверждением выше сказанного является;*

для ссылки на предыдущие высказывания, мнения, исследования и т.д.:

- *было установлено, рассмотрено, выявлено, проанализировано;*
- *как говорилось, отмечалось, подчеркивалось;*
- *аналогичный, подобный, идентичный анализ, результат;*
- *по мнению Х, как отмечает Х, согласно теории Х;*
- для введения новой информации:
- *рассмотрим следующие случаи, дополнительные примеры;*
- *перейдем к рассмотрению, анализу, описанию;*
- *остановимся более детально на…;*
- *следующим вопросом является…;*
- *еще одним важнейшим аспектом изучаемой проблемы является…;*
- для выражения логических связей между частями высказывания:
- *как показал анализ, как было сказано выше;*
- *на основании полученных данных;*
- *проведенное исследование позволяет сделать вывод;*
- *резюмируя сказанное;*
- *дальнейшие перспективы исследования связаны с….*

Письменная речь требует использования в тексте большого числа развернутых предложений, включающих придаточные предложения, причастные и деепричастные обороты. В связи с этим часто употребляются составные подчинительные союзы и клише:

- *поскольку, благодаря тому что, в соответствии с…;*
- *в связи, в результате;*
- *при условии, что, несмотря на…;*
- *наряду с…, в течение, в ходе, по мере.*

Необходимо определить основные понятия по теме исследования, чтобы использование их в тексте курсовой работы было однозначным. Это означает: то или иное понятие, которое разными учеными может трактоваться поразному, должно во всем тексте данной работы от начала до конца иметь лишь одно, четко определенное автором курсовой работы значение.

В курсовой работе должно быть соблюдено единство стиля изложения, обеспечена орфографическая, синтаксическая и стилистическая грамотность в соответствии с нормами современного русского языка.

## <span id="page-20-0"></span>**5 ОБЩИЕ ТРЕБОВАНИЯ К СОСТАВУ ИНФОРМАЦИОННОЙ СИСТЕМЫ**

Разработанная в процессе курсовой работы информационная система должна состоять из:

- 1. Нормализованных таблиц справочной и учетной информации;
- 2. Форм для ввода и просмотра данных;
- 3. Запросов к данным;
- 4. Отчетов;
- <span id="page-20-1"></span>5. Системы меню приложения.

## **5.1. Требования к информационной системе**

## **5.1.1 Структура таблиц**

<span id="page-20-2"></span>Разрабатываемые таблицы должны быть нормализованными. При создании таблиц необходимо выполнять следующие требования:

1) При присвоении имен полей, соблюдать соглашение по именованию.

- 2) Определить формат отображения данных.
- 3) Задать формат ввода данных.
- 4) Определить заголовок поля.
- 5) Задать условие правильности ввода данных.
- 6) Задать начальное значение поля.
- 7) Не допускать появления пустых или неопределенных индексных полей.
- Для ускорения поиска информации в таблицах они должны быть

проиндексированы. Необходимо предусмотреть при необходимости создание составных индексов.

Между таблицами базы данных должны быть определены постоянные отношения. Установленные отношения должны быть использованы для задания условий целостности данных.

Структура таблиц должна быть представлена в пояснительной записке в виде таблицы 3.

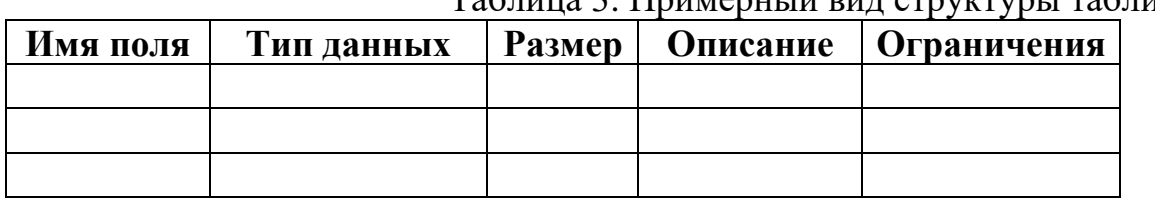

# Таблица 3. Примерный вид структуры таблицы

#### **5.1.2. Экранные формы**

<span id="page-21-0"></span>При создании приложений особую роль играют формы, так как они являются основным диалоговым средством работы пользователя. Формы должны быть построены таким образом, чтобы любое действие пользователя автоматически вызывало реакцию системы (переход по записям таблицы; закрытие формы), т.е. воспринималось как событие, в зависимости от которого могут выполняться необходимые действия. Для выполнения этих действий используются процедуры обработки событий.

При разработке форм необходимо соблюдать следующие требования. Формы в приложении должны быть выполнены в едином стиле, сдержанной цветовой гамме, иметь стандартные элементы управления данными на всех формах, не должны быть перегружены информацией. Целесообразно использовать такие элементы управления как вкладки, предусмотреть функцию сворачиванию подчиненных форм в кнопку. Основные формы не должны иметь изменяемых границ, линеек прокрутки. Для удобства загрузки информации можно использовать такие элементы управления как списки и поля со списком. При конструировании форм необходимо предусмотреть возможность защиты данных от изменения, установить ограничения на корректировку записей. Диалоговые окна должны быть модальными. Кроме кнопок, при необходимости, диалоговые окна должны содержать такие элементы управления как флажки, переключатели и выключатели, счетчики.

Печатные копии форм должны быть представлены в пояснительной записке.

#### **5.1.3. Запросы**

<span id="page-21-1"></span>В информационной системе должны быть разработаны запросы, выполняющие следующие виды обработки данных:

– выбор записей, удовлетворяющих условиям отбора;

– выбор записей, удовлетворяющих изменяемым условиям отбора (запрос с параметрами);

– вычисления в каждой из полученных записей;

– группировка записей с одинаковыми значениями в одном или нескольких полях для выполнения над ними групповых функций;

– выбор записей с сортировкой;

– удаление записей по указанному условию;

– создание таблиц через запрос, с указанием условий отбора данных в эти таблицы;

– создание итоговых таблиц посредством перекрестных запросов;

– запросы с разного типа соединений.

При конструировании запросов необходимо предусмотреть разработку многотабличных запросов, использование выражений и функций для организации вычислений в запросах. Вывод результатов запросов должен осуществляться в активное окно (форму), либо, в зависимости от необходимости, отчет или таблицу.

Количество запросов должно отвечать требованиям разрабатываемого приложения, но в курсовой работе обязательно должны быть представлены следующие виды запросов:

– многотабличные запросы (разного типа объединения отношений);

– запросы с использованием вычисляемых полей;

– запросы с использованием различных критериев для выбора данных (точное, неточное совпадения, диапазон значений);

– запросы, использующие группировку полей;

– запрос с параметрами;

– запрос на удаление;

– запрос на создание таблицы;

– перекрестный запрос;

– запросы, использующие сортировку.

В пояснительной записке должны быть представлены операторы SQL, эквивалентные разработанным запросам.

#### **5.1.4 Отчеты**

<span id="page-23-0"></span>Отчеты, разработанные в приложении, должны соответствовать поставленным задачам, иметь необходимое графическое оформление, использовать для вывода данных многотабличные запросы, представления данных, возможности группировки данных и вычисляемые реквизиты. Отчеты могут быть табличными или разработаны в свободной форме, например как письма, сообщения и т.п.

В пояснительной записке должны быть представлены все печатные формы.

#### **5.1.5 Система меню приложения**

<span id="page-23-1"></span>Меню приложения должно содержать набор действий, предоставляющих пользователю доступ к основным функциям приложения. При необходимости выбор пункта меню сопровождается связанным с ним подменю, содержащим соответствующий список действий. Названия пунктов меню должны отображать закрепленные функции приложения. Если при выполнении действия будет развернуто диалоговое окно, это необходимо после названия поставить многоточие.

В пояснительной записке должна быть представления структура меню приложения. В табличной форме необходимо описать состав основного меню и подменю. Пример таких таблиц представлен в таблице 4.

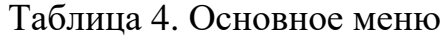

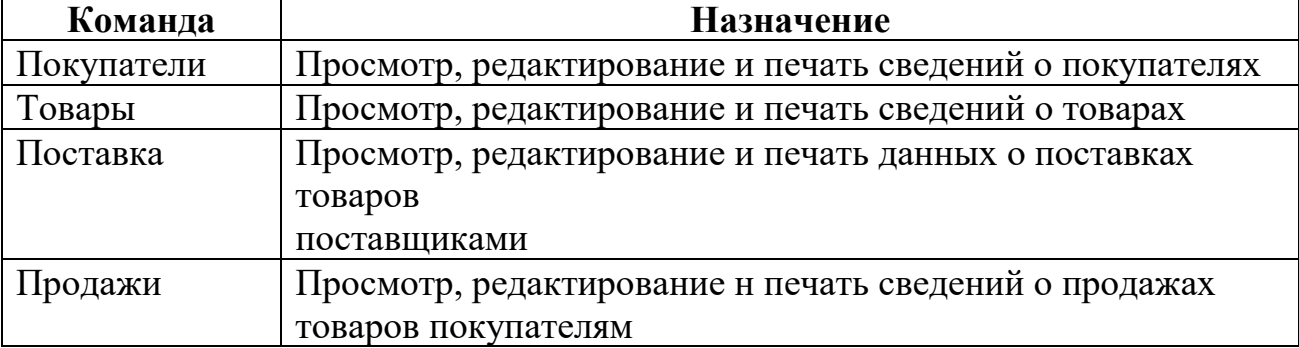

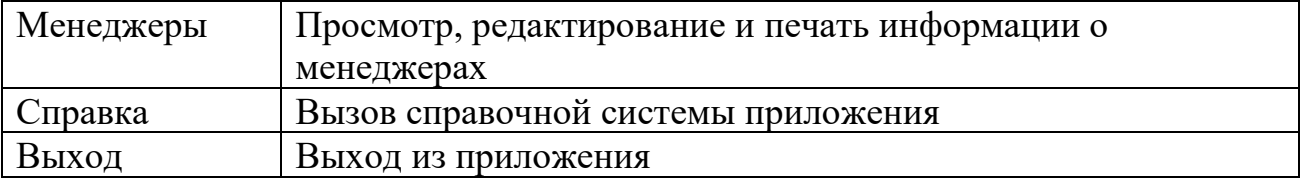

## **6 ПРОЦЕДУРА ЗАЩИТЫ КУРСОВОЙ РАБОТЫ**

<span id="page-24-0"></span>Курсовая работа, выполненная с соблюдением рекомендуемых требований, оценивается и допускается к защите. Защита должна производиться до начала экзамена профессионального модуля.

Процедура защиты курсовой работы включает в себя:

- выступление студента по теме и результатам работы (5-8 мин),

- ответы на вопросы членов комиссии, в которую входят преподаватели междисциплинарных курсов профессионального модуля.

При подготовке к защите Вам необходимо:

- внимательно прочитать содержание отзыва руководителя работы;

- внести необходимые поправки, сделать необходимые дополнения и/или изменения;

- обоснованно и доказательно раскрыть сущность темы курсовой работы;

- обстоятельно ответить на вопросы членов комиссии.

ПОМНИТЕ, что окончательная оценка за курсовую работу выставляется комиссией после защиты.

Работа оценивается дифференцированно с учетом качества ее выполнения, содержательности Вашего выступления и ответов на вопросы во время защиты.

Результаты защиты оцениваются по четырехбалльной системе: «отлично», «хорошо», «удовлетворительно», «неудовлетворительно». Положительная оценка по тому профессиональному модулю, по которому предусматривается курсовая работа, выставляется только при условии успешной сдачи курсовой работы на оценку не ниже «удовлетворительно».

Если Вы получили неудовлетворительную оценку по курсовой работе, то по решению комиссии Вам может быть предоставлено право доработки работы в установленные комиссией сроки и повторной защиты.

К защите курсовой работы предъявляются следующие требования:

- 1. Глубокая теоретическая проработка исследуемых проблем на основе анализа профильной литературы.
- 2. Умелая систематизация цифровых данных в виде таблиц и графиков с необходимым анализом, обобщением и выявлением тенденций развития исследуемых явлений и процессов.
- 3. Критический подход к изучаемым фактическим материалам с целью поиска направлений совершенствования деятельности.
- 4. Аргументированность выводов, обоснованность предложений и рекомендаций.
- 5. Логически последовательное и самостоятельное изложение материала.
- 6. Оформление материала в соответствии с установленными требованиями.

При составлении тезисов доклада необходимо учитывать ориентировочное время доклада на защите, которое составляет 8-10 минут. Доклад целесообразно строить не путем изложения содержания работы по главам, а по задачам, то есть, раскрывая логику получения значимых результатов. В докладе обязательно должно присутствовать обращение к иллюстративному материалу, который будет использоваться в ходе защиты работы. Объем доклада должен составлять 7-8 страниц текста в формате Word, размер шрифта 14, полуторный интервал. Рекомендуемые структура, объем и время доклада приведены в таблице 5.

Таблица 5. Структура, объем и время доклада

| $N_2$ | Структура доклада          | Объем   | Время        |
|-------|----------------------------|---------|--------------|
|       | Представление темы работы. | До 1,5  |              |
|       | Актуальность темы.         | страниц | До 2         |
|       | Чель работы.               |         | <b>MHHVT</b> |

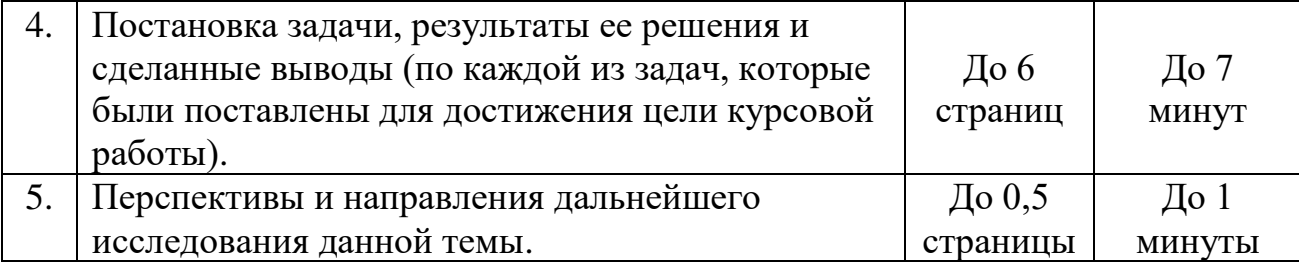

В качестве иллюстраций используется презентация, подготовленная в программе «Power Point». Также иллюстрации можно представлять на 4–5 страницах формата А4, отражающих основные результаты, достигнутые в работе, и согласованные с содержанием доклада. Иллюстрации должны быть пронумерованы и названы.

В случае неявки на защиту по уважительной причине, Вам будет предоставлено право на защиту в другое время.

В случае неявки на защиту по неуважительной причине, Вы получаете неудовлетворительную оценку.

## **Примерный перечень тем курсовых работ**

## <span id="page-27-0"></span>**Перечень тем курсовых работ по профессиональному модулю ПМ.01 «Эксплуатация и модификация информационных систем» МДК 02.01 «Методы и средства проектирования информационных систем» специальности 09.02.04 «Информационные системы»**

- 1. Разработать ИС, содержащую сведения о вкладчиках Сбербанка.
- 2. Разработать ИС, содержащую сведения об автомобилях, находящихся на станции техобслуживания.
- 3. Разработать ИС, содержащую сведения о кафе.
- 4. Разработать ИС, содержащую сведения о товарах в магазине.
- 5. Разработать ИС, содержащую сведения о студентах колледжа.
- 6. Разработать ИС, содержащую сведения по вступительным экзаменам.
- 7. Разработать ИС, содержащую сведения по ЕРКЦ.
- 8. Разработать ИС, содержащую сведения о продаже домов и квартир.
- 9. Разработать ИС, содержащую сведения о поездах ж/д станции N.
- 10. Разработать ИС, содержащую сведения о новорождённых города N.
- 11. Разработать ИС, содержащую сведения о пациентах стоматологической поликлиники в городе N.
- 12. Разработать ИС, содержащую сведения об автобусах российских рейсов со станции N.
- 13. Разработать ИС, содержащую сведения о призывниках в городе N.
- 14. Разработать ИС, содержащую сведения об учениках общеобразовательной школы N.
- 15. Разработать ИС, содержащую сведения о пациентах больницы в городе N.
- 16. Разработать ИС, содержащую сведения меню ресторана.
- 17. Разработать ИС, содержащую сведения о студентах университета.
- 18. Разработать ИС, содержащую сведения о спортивных соревнованиях.
- 19. Разработать ИС, содержащую сведения о Центре занятости.
- 20. Разработать ИС, содержащую сведения о телефонных абонентах.
- 21. Разработать ИС, содержащую сведения о книгах в библиотеке.
- 22. Разработать ИС, содержащую сведения о сотрудниках предприятия.
- 23. Разработать ИС, содержащую сведения о каталоге музыкальных записей.
- 24. Разработать ИС, содержащую сведения о продаже автомобилей.
- 25. Разработать ИС, содержащую сведения о товарах на оптовой базе.
- 26. Разработать ИС, содержащую сведения о сотрудниках университета.
- 27. Разработать ИС, помогающую сотрудниками ДПС.
- 28. Разработать ИС, содержащую сведения о компьютерной технике в магазине.
- 29. Разработать ИС, содержащую сведения о метеостанции.
- 30. Разработать ИС, содержащую сведения о Турагенстве.

# <span id="page-29-0"></span>**Приложение 2 ПРИМЕР ПОЯСНИТЕЛЬНОЙ ЗАПИСКИ КУРСОВОЙ РАБОТЫ**

#### **Тема «Разработка и проектирование ИС «Общежитие»»**

#### **Введение**

В современном обществе информация стала полноценным ресурсом производства, важным элементом социальной и политической жизни общества. Качество информации определяет качество управления.

В последнее время все больше предприятий сталкиваются с проблемой улучшения управляемости компании: улучшение контроля и ускорение бизнеспроцессов, улучшение возможности их отслеживания, оптимизация рабочего времени, экономия трудозатрат, повышение производительности труда и так далее. Единственным способом реализации подобных задач является внедрение информационной системы.

Применение современных информационных технологий имеет важное значение для оптимизации внутренних процессов организации, оперативного доведения информации до исполнителей, улучшения взаимодействия подразделений и отдельных исполнителей в процессе работы с документами, контроля исполнения документов и поручений, поиска информации и определения стадии исполнения документов и их местонахождения, то есть, в конечном счете, способствует более оперативному и качественному решению вопросов, которым посвящены документы. Главное при этом - улучшение взаимодействия всех подразделений организации, повышение управляемости, а также достижение более высокой оперативности в работе.

**Актуальность темы** определяется тем, что информационные системы составляют в настоящее время основу компьютерного обеспечения информационных процессов, входящих практически во все сферы человеческой деятельности.

В настоящее время, несмотря на повышение компьютеризации общества, в общежитии до сих пор нет средств, позволяющих в достаточной мере автоматизировать процесс ведения документации и отчетности.

О своевременности и актуальности рассматриваемой проблемы говорит тот факт, что большую часть своего времени, заведующая общежития тратит на оформление различной документации и отчетов.

Выше изложенное в целом определило **цель исследования**: повышение эффективности работы заведующей общежития за счет разработки и внедрения информационной системы.

Данная информационная система предназначена для хранения информации о студентах, проживающих в общежитии, о произведенных оплатах и, с возможностью внесения данных, выборки и изменения данных, вывода информации в необходимом формате.

**Объект исследования**: работа заведующей общежитием.

**Предмет исследования**: информационная система, автоматизирующая работу заведующей общежития.

В соответствии с поставленной целью в работе определены следующие **задачи исследования**:

1. На основе теоретического анализа литературы и Internet-источников произвести анализ предметной области общежитие.

2. Провести функционально-ориентированное проектирование информационной системы.

3. Разработать инфологическую модель информационной системы.

4. Спроектировать логическую структуру информационной системы.

5. Разработать физическую структуру информационной системы.

6. Разработать запросы и отчеты к информационной системе.

7. Разработать интерфейс БД.

8. Создать руководство пользователя.

Структура работы соответствует логике исследования и включает в себя введение, основную часть, заключение, список литературы, 1 приложение.

## **1. Структурный системный анализ**

## **1.1Описание предметной области**

При разработке информационной системы «Общежитие» было проведено обследование деятельности общежития по следующим источникам:

– комендантом общежития были предоставлены необходимые нормативные документы по правилам заселения студентов и их проживания в общежитии;

– журнал, содержащий приказы на вселение проживающих студентов, а также сведения по условиям проживания в комнатах общежитий;

– литература и Internet-источники, описывающие работу общежитий.

Таким образом, в результате обследования предметной области были определены следующие **входные данные**:

- информация о студентах,
- информация о документах на вселение,
- информация о платежах,
- информация об условиях проживания в комнате.

К **выходным данным** относяся отчеты об оплатах за проживание, сведения о родителях проживающих, сведения о свободных и занятых комнатах, сведения о жильцах общежития.

Для создания информационной модели общежития необходимо осуществить формальное описание его работы. Изучение руководящих документов является первым шагом в изучении процессов работы общежития. Затем, на основе эталонных знаний, исследуется реальная работа заведующей общежития и сравнивается с указанием руководящих документов. Многократное изучение руководящих документов, периодическое наблюдение за реальными действиями заведующей и комментарии этого работника позволяют получить знания о функционировании работы общежития, разработать модели.

Студент вызывается в кабинет заведующей общежитием, заведующая проверяет оплату, правильно ли заполнена анкета, договор. Если все правильно она заселяет студента в комнату. Всю информацию о студенте она записывает в свой журнал. Процесс поиска данных связан с большой проверкой бумажных документов.

Целью решения данной задачи является сведение к минимуму работы заведующей общежитием с бумажными носителями, что ускорит процесс обработки поступающей информации, сократив время ожидания для студентов, исключит возможную путаницу информации.

#### **1.2 Разработка функциональной модели информационной системы**

Проектирование информационной системы «Общежитие» начинается с этапа построения бизнес-процессов.

Для описания бизнес-процессов, подлежащих учету в информационной системе «Общежитие», используется функциональное моделирование.

Функциональная модель представляет любой процесс как совокупность функциональных блоков, соединенных интерфейсными дугами. Функциональный блок - действие, выраженное глагольным оборотом, интерфейсная дуга - предмет, описанный существительным с уточняющей информацией. В зависимости от места соединения дуги с блоком различают входы (слева), выходы (справа), управление (сверху), механизмы или ресурсы (снизу).

Любое действие может быть декомпозировано, т.е. разложено на более мелкие, которые, в свою очередь могут быть декомпозированы, и т.д. до уровня разумной достаточности.

Назначение функциональной модели - выявить процессы, нуждающиеся в регистрации, определить информационные потоки, циркулирующие в организации, наметить структуру информации о предметах, участвующих в бизнес процессе, очертить группы персонала которые будут заниматься вводом

и обработкой информации на различных этапах ее прохождении. Здесь же необходимо обдумать содержание и оформление отчетных форм.

Функциональная модель системы создавалась с использованием IDEF0 диаграммы. Диаграмма верхнего уровня называется «Учет студентов». Данная диаграмма имеет следующие стрелки:

− входящие: Сведения о студентах (паспорт);

− выходящие: Анкета, Квитанция об оплате, Договор, Регистрация;

− управляющие: Положение о студенческом общежитии;

− механизмы: Заведующая общежитием и компьютер.

Изображение контекстной диаграммы, реализованной в ERWin Process Modeler r7, представлено на рисунке 1.

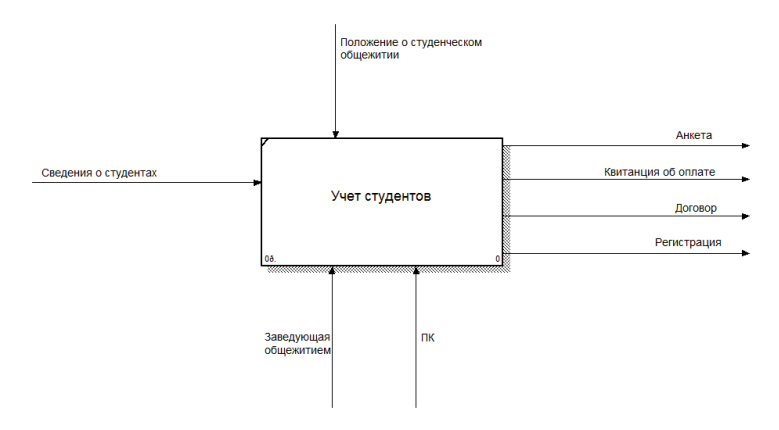

Рисунок 1. Контекстная диаграмма

Контекстная диаграмма описывает задачу в целом. Необходимо отметить, что его важность заключается в том, что здесь определяются две принципиальные характеристики модели: точка зрения и цель. Данный процесс рассматривается точки зрения заведующей общежития. Заведующая общежития занимается внесением данных о проживающих в базу данных, формированием различных списков в процессе заселения и выдачей данных по результатам заселения в виде различных форм и отчётов. На диаграмме показано, что создание автоматизированной информационной системы ведётся на основе данных полученных от студентов, а необходимыми механизмами являются заведующая общежитием и ПК.

Теперь декомпозируем бизнес-процесс верхнего уровня. Из диаграммы, изображенной на рисунке 2 видна последовательность и взаимосвязь этапов, легко видеть, что претенденты на заселение в общежитие формируются после оплаты за проживание и заполнения договора.

Следующий уровень декомпозиции состоит из 3-х диаграмм.

А1 - Оплата, в этом блоке выполняется отметка об оплате за определенный период.

А2 - Заключение договора, в этом блоке заносятся данные о договорах.

А3 - Заселение, в этом блоке описывается в какую комнату заселен студент, по результатам этого блока студенту оформляется временная регистрация.

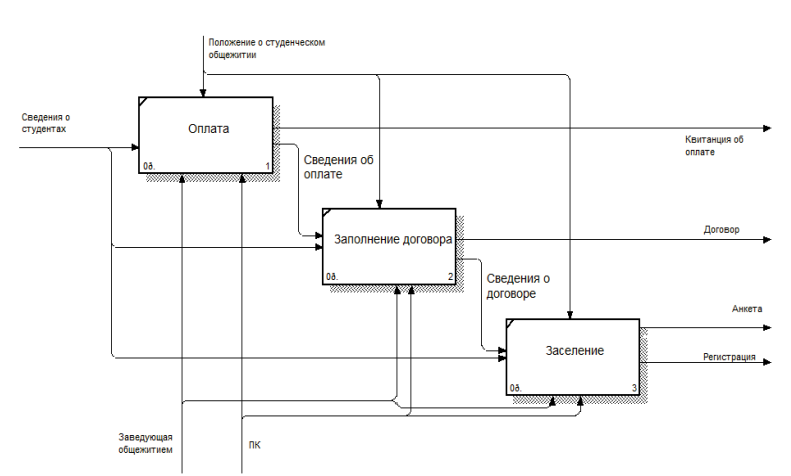

Рисунок 2. Декомпозиция процесса учета студентов и основные информационные потоки

## **2. Разработка и реализация проекта базы данных**

## **2.1. Инфологическое проектирование**

В разрабатываемой информационной системе, чтобы не допустить избыточность данных были спроектированы следующие сущности в соответствии с определенными входными данными:

Сущность «Проживающие» содержит информацию о студентах, проживающих в общежитие.

Сущность «Заселение» содержит информацию о заселениях.

Сущность «Комната» содержит информацию о комнатах общежитий.

Сущность «Вид проживающего» содержит информацию о проживающих в общежитии кем они являются студентами или арендаторами.

Сущность «Родственники» содержит информацию о родственниках, проживающих в общежитии.

Сущность «Оплата» содержит информацию о платежах студентов за проживание в общежитие.

Инфологическая модель системы создавалась с использованием методологии IDEF1Х. Схема модели организации общежития представлена на рисунке 3.

Каждая из сущностей имеет свой набор атрибутов и первичных ключей, которые отражены на ER-диаграмме. Таким образом, определяется хранящаяся информация в конкретной сущности и в конкретном атрибуте, что обеспечивает полную информационную поддержку для выполнения всех функций, заложенных в информационную систему[2].

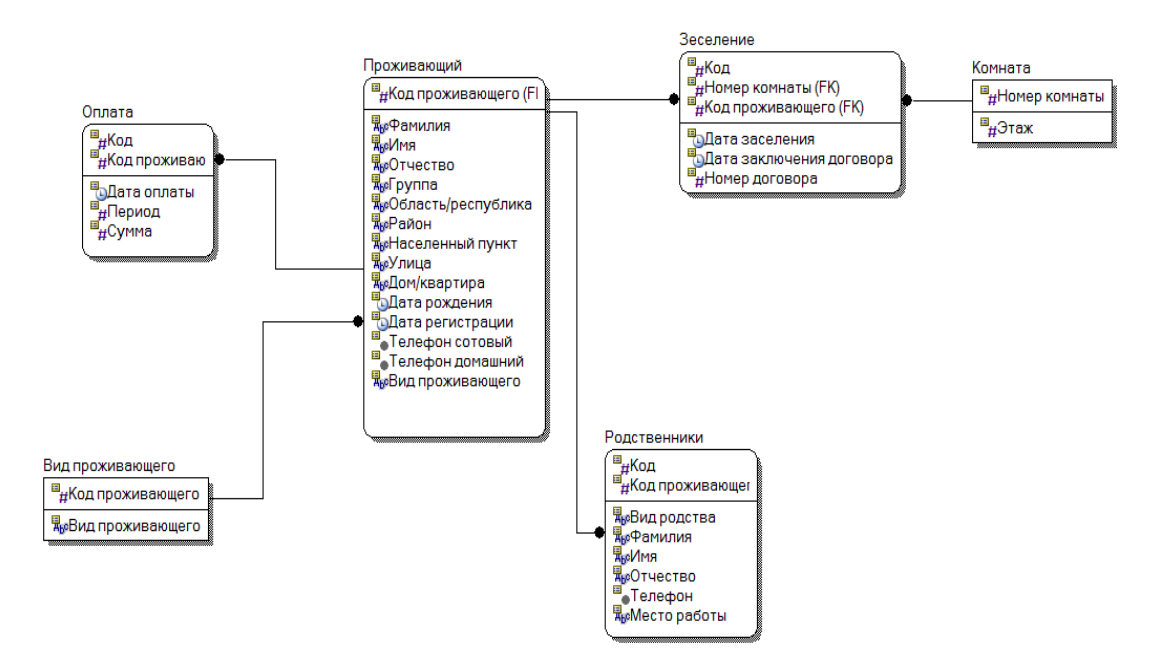

Рисунок 3. Модель «сущность-связь»

## **2.2. Логическая модель данных.**

Преобразование ER–диаграммы в схему БД выполняется путем сопоставления каждой сущности и каждой связи, имеющей атрибуты, отношения (таблицы БД).

## **Далее представляется схема данных, созданная в среде MS Access.**

В данной информационной системе, разработаны связи один ко многим (1:М), которые указаны в таблице 1 .

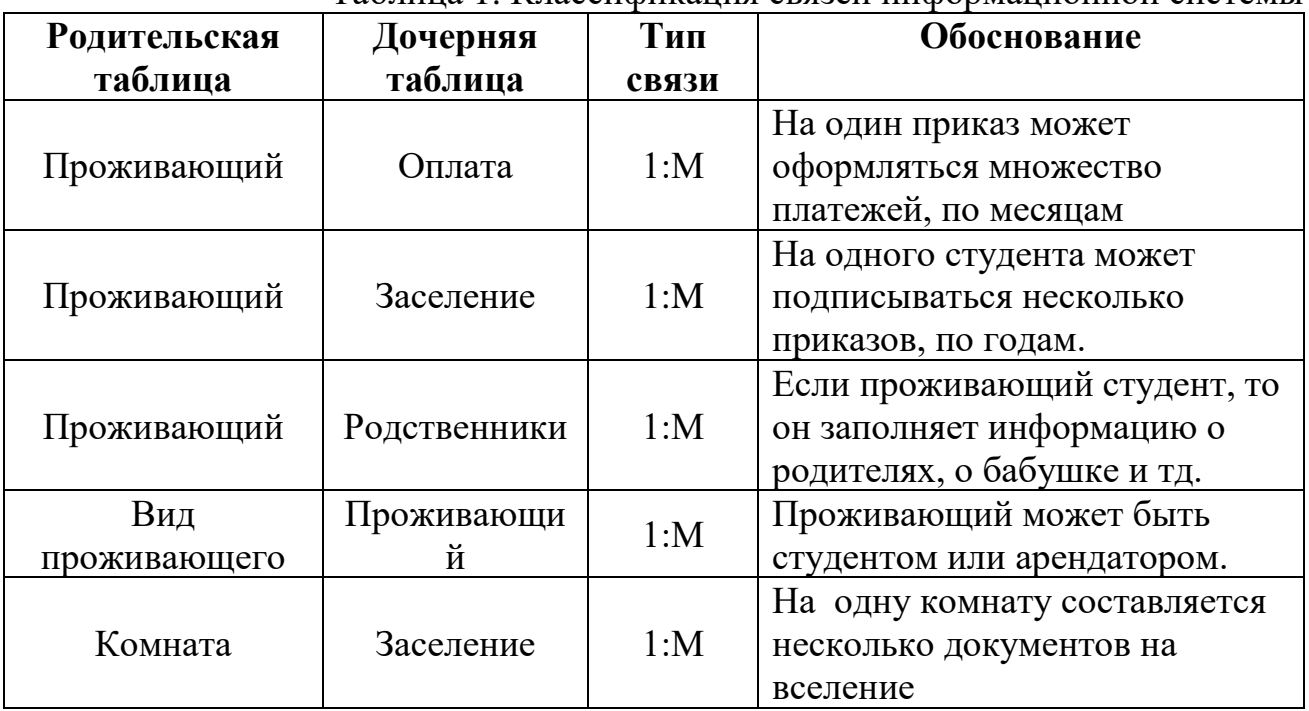

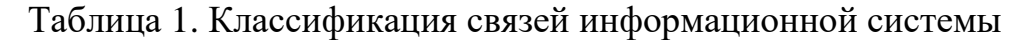

## **2.3 Физическая структура информационной системы**

Для создания информационной системы используются средства MS ACCESS

В таблице «Проживающий» представлена информация о студентах. Структура таблицы: поля, их типы, и размер представлены в таблице 2.

Таблица 2. Структура таблицы «Проживающий»

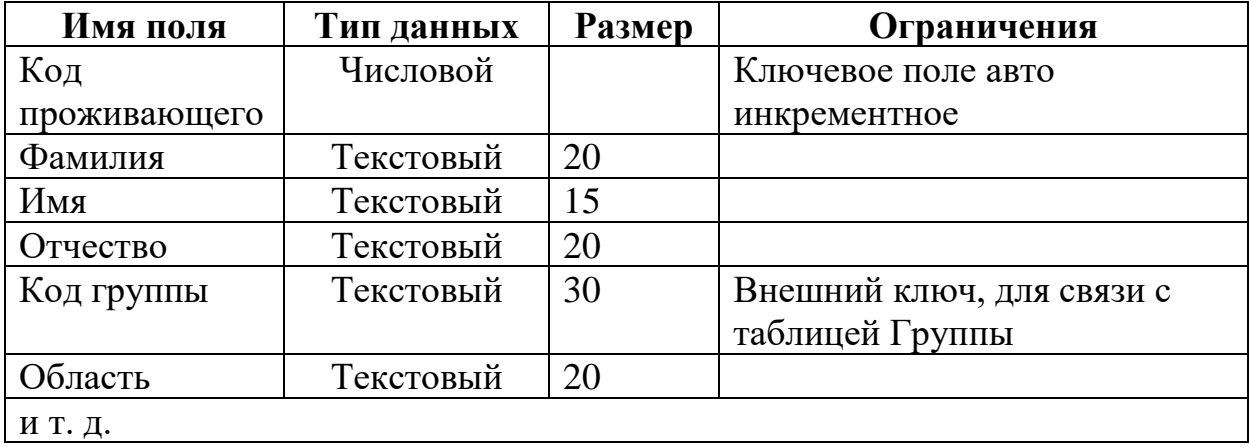

## **Далее описываются все созданные Вами таблицы.**

## **2.4 Разработка запросов.**

Запросы предназначены для выборки нужных данных из одной или нескольких связанных таблиц. Вес запросы сформированы с помощью средств MS ACCESS или языка структурированных запросов SQL.

## 2.4.1 С использованием различных критериев для выбора данных *Точное совпадение*

Выдать список проживающих из Ленинградской области в соответствии с таблиней 3.

Таблица 3. Шаблон запроса

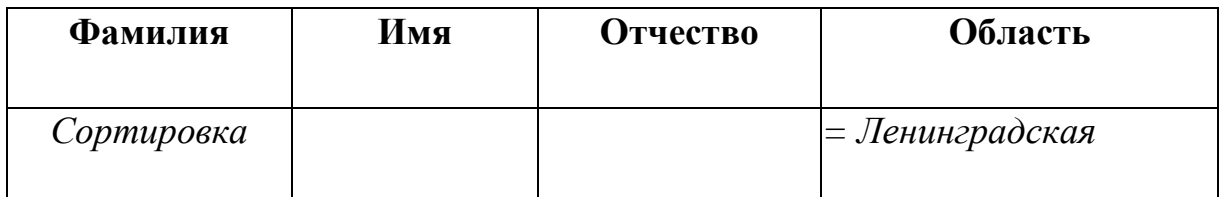

Sql запрос:.

*Select Фамилия, Имя, Отчество, Область*

*From Проживающие*

*Where Область= «Ленинградская»*

Далее приводится результат запроса

*Неточное совпадения*

Далее описываются все созданные Вами запросы.

*Диапазон значений*

Далее описываются все созданные Вами запросы.

- 2.4.2 С использованием вычисляемых полей Далее описываются все созданные Вами запросы.
- 2.4.3 Использующие группировку полей Далее описываются все созданные Вами запросы.
- 2.4.4 Использующие сортировку Далее описываются все созданные Вами запросы.

## 2.4.5 С соединением таблиц

Далее описываются все созданные Вами запросы.

2.4.6 С соединением и дополнительными условиями Далее описываются все созданные Вами запросы.

# **2.5 Разработка отчетов**

Здесь описываются все созданные отчеты с их изображением.

## **3. Разработка интерфейса базы данных**

## **3.1. Разработка формы-меню**

В таблице 4 описан состав основного меню.

## Таблица 4. Основное меню

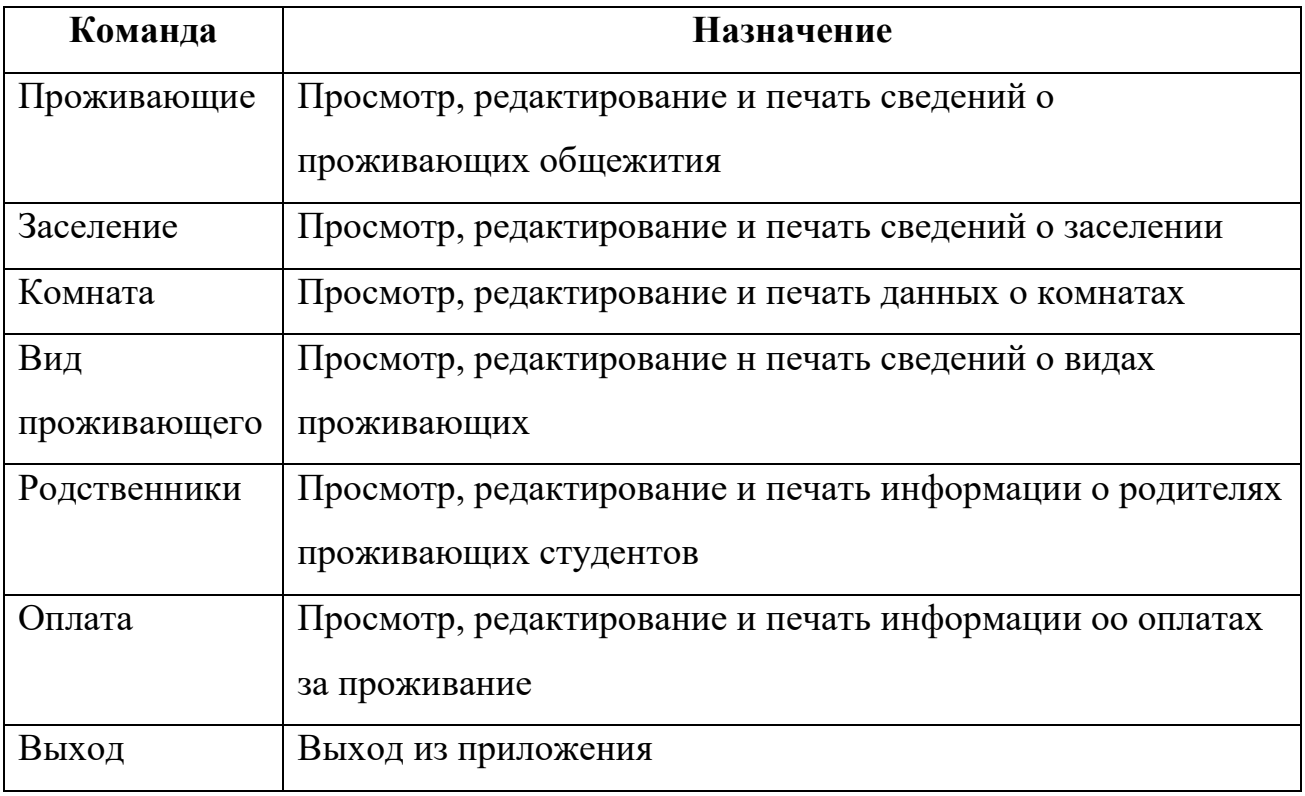

## **Далее размещаются вид окон приложения.**

## **3.2Разработка форм для ввода и вывода информации.**

Здесь описываются экранные формы для ввода переменной и условнопостоянной первичной информации, а также формы для вывода на экран результатной информации или ответов на запросы.

## **3.3 Руководство пользователя**

Здесь описываются шаги для работы с приложением

#### **Заключение**

В ходе выполнения курсовой работы средствами MS ACCESS была разработана информационная система «Общежитие», предназначенная для автоматизации работы заведующей общежитием.

Концептуальная модель данных представлена диаграммой «сущностьсвязь». На ее основании разработана логическая структура базы данных, в ходе реализации которой задействованы механизмы обеспечения целостности данных.

Создание главной формы доступа к данным позволяет пользователям легко просматривать, обновлять или анализировать данные.

Разработанное приложение просто в применении и может быть использовано в любом общежитии.

Запросы дают возможность извлечь нужную информацию по заданным критериям с необходимым упорядочиванием (выборки с сортировкой), сгруппировать данные и вычислить необходимые величины (групповые операции, отчеты с вычисляемыми полями).

Формы отображают информацию из таблиц в удобном виде, а также служат для ввода данных в таблицы.

Отчеты выводят информацию на печать в нужном формате и (при необходимости) с группировкой и итогами.

Сопоставление результатов работы с поставленными задачами позволяет заключить следующее:

1. На основе теоретического анализа литературы и Internet-источников произведен анализ предметной области общежитие.

2. Проведено функционально-ориентированное проектирование информационной системы.

3. Разработана инфологическая модель данных.

4. Спроектирована логическая структура информационной системы.

5. Разработана физическая структура информационной системы.

6. Разработаны запросы, отчеты к информационной системе.

- 7. Разработан интерфейс БД.
- 8. Разработано руководство пользователя.

Таким образом, следует считать, что задачи курсовой работы полностью выполнены и цель исследования достигнута.

## **Приложение 3.**

#### <span id="page-41-0"></span>**Требования по оформлению списка источников и литературы**

#### **Книга с указанием одного, двух и трех авторов**

Фамилия, И.О. одного автора (или первого). Название книги: сведения, относящиеся к заглавию (то есть сборник, руководство, монография, учебник и т.д.) / И.О. Фамилия одного (или первого), второго, третьего авторов; сведения о редакторе, составителе, переводчике. – Сведения о переиздании (например: 4 е изд., доп. и перераб.). – Место издания: Издательство, год издания. – количество страниц.

## *Пример:*

- 1. Краснов А. Ф. Ортопедия в задачах и алгоритмах / А. Ф. Краснов, К. А. Иванова, А. Н. Краснов. – М.: Медицина, 1995. – 23 с.
- 2. Нелюбович Я. Острые заболевания органов брюшной полости : сборник : пер. с англ. / Я. Нелюбович, Л. Менткевича; под ред. Н. К. Галанкина. - М.: Медицина, 1961. - 378 с.

# **Книги, имеющие более трех авторов**

## **Коллективные монографии**

Название книги: сведения, относящиеся к заглавию / И.О. Фамилия одного автора с добавлением слов [и др.]; сведения о редакторе, составителе, переводчике. – Сведения о произведении (например: 4-е изд., доп. и перераб.). - Место издания: Издательство, год издания. – Количество страниц.

#### *Пример:*

1. Гигиена малых и средних городов / А.В. Иванов [и др.]. – 4-е изд., доп. - Киев: Здоровья, 1976. - 144 с.

## **Сборник статей, официальных материалов**

## *Пример:*

- 1. Социальные льготы: сборник / сост. В. Зинин. М.: Соц. защита, 2000. Ч.1. – 106 с.
- 2. Оценка методов лечения психических расстройств: доклад ВОЗ по лечению психических расстройств. - М.: Медицина, 1993. - 102 с.

#### **Многотомное издание. Том из многотомного издания**

#### *Пример:*

- 1. Толковый словарь русского языка: в 4 т. / под ред. Д.Н. Ушакова. М.: Астрель, 2000. – 4 т.
- 2. Регионы России : в 2 т. / отв. ред. В.И. Галицин. М.: Госкомстат, 2000.  $T.1 - 87$  с.

#### **Материалы конференций, совещаний, семинаров**

Заглавие книги: сведения о конференции, дата и год проведения / Наименование учреждения или организации (если название конференции без указания организации или учреждения является неполным); сведения о редакторе, составителе, переводчике. – Город: Издательство, год издания. – Количество страниц.

## *Пример:*

1. Международная коммуникация : тез. докл. и сообщ. Сиб.-фр. Семинар (Иркутск, 15-17 сент. 1993 г.). – Иркутск: ИГПИИЯ, 1993. – 158 с.

## **СТАТЬИ**

#### **…из книг (сборников)**

Фамилия И.О. одного автора (или первого). Заглавие статьи : сведения, относящиеся к заглавию / И.О. Фамилия одного (или первого), второго и третьего авторов // Заглавие документа : сведения относящиеся к заглавию/ сведения о редакторе, составителе, переводчике. – Место издания, год издания. – Первая и последняя страницы статьи.

## *Пример:*

1. Кундзык Н.Л. Открытые переломы костей кисти / Н.Л. Кундзык // Медицина завтрашнего дня: конф. – Чита, 2003. – С.16-27.

## *Если авторов более трех…*

Заглавие статьи / И.О. Фамилия первого автора [и др.] // Заглавие документа: сведения, относящиеся к заглавию/ сведения о редакторе, составителе, переводчике. – Место издания, год издания. – Первая и последняя страницы статьи.

## *Пример:*

1. Эпидемиология инсульта / А.В. Лыков [и др.] // Медицина завтрашнего дня : материалы конф. – Чита, 2003. – С.21-24.

## **…из журналов**

При описании статей из журналов приводятся автор статьи, название статьи, затем ставятся две косые черты (//), название журнала, через точку-тире (.–) год, номер журнала честь, том, выпуск, страницы, на которых помещена статья. При указании года издания, номера журнала используют арабские цифры.

## *Если один автор:*

## *Пример:*

1. Трифонова И.В. Вариативность социальной интерпретации феномена старения // Клиническая геронтология. – 2010. – Т.16,  $\mathcal{N}_2$  9-10. – С.84-85.

## *Если 2-3 автора:*

## *Пример:*

1. Шогенов А.Г. Медико-психологический мониторинг / А.Г. Шогенов, А.М. Муртазов, А.А. Эльгаров // Медицина труда и промышленная экология. – 2010. -  $N_29 - C.7-13$ 

## *Если авторов более трех:*

# *Пример:*

1. Особенности эндокринно-метаболического профиля / Я.И. Бичкаев [и др.] // Клиническая медицина. – 2010. - №5ю – С.6-13.

## **Описание электронных ресурсов**

## **Твердый носитель**

Фамилия И.О. автора (если указаны). Заглавие (название) издания [Электронный ресурс]. – Место издания: Издательство, год издания. – Сведения о носителе (CD-Rom,DVD-Rom)

# *Пример:*

1. Медицина: лекции для студентов. 4 курс [Электронный ресурс]. – М., 2005. – Электрон. опт. диск (CD-Rom).

## **Сетевой электронный ресурс**

Фамилия И.О. автора (если указаны). Название ресурса [Электронный ресурс]. – Место издания: Издательство, год издания (если указаны). – адрес локального сетевого ресурса (дата просмотра сайта или последняя модификация документа).

## *Пример:*

1. Шкловский И. Разум, жизнь, вселенная [Электронный ресурс] / И. Шкловский. – М.: Янус, 1996. – Режим доступа: http: // [www.elibrary.ru](http://www.elibrary.ru/) (21) сент. 2009).

# **Наиболее часто употребляемые сокращения слов и словосочетаний в библиографическом описании документов**

## **В названии места издания:**

Москва - М.

Санкт – Петербург – СПб.

Ростов-на-Дону – Ростов н/Д.

Ленинград – Л.

Название других городов приводится полностью.

## **В продолжающихся и сериальных изданиях:**

Труды-Тр.

Известия – Изв.

Серия – Сер.

Том – Т.

Часть-Ч.

Выпуск – Вып.

#### <span id="page-45-0"></span>**Пример оформления списка источников и литературы**

1. ISO/IES 12207:1995-08-01 «Информационная технология. Процессы ЖЦ программного обеспечения»

2. Благодатских В.А. др. Стандартизация разработки программных средств: Учеб. пособие / В.А. Благодатских, В.А. Волнин, К.Ф. Поскакалов; Под ред. О.С. Разумова. - М.: Финансы и статистика, 2005.

3. Вейцман В.М. Автоматизированная разработка корпоративных информационных систем: Учебное пособие/ - Ярославль: МУБиНТ, 2003.

4. Вендров А.М. CASE - технологии. Современные методы и средства проектирования информационных систем [Электронный ресурс] - М.: Финансы и статистика, 1998 Режим доступа: http://www.eope.ee/\_download/euni\_repository/file/1855/infosus.zip/b1/case.pdf.

5. Вендров А.М. Проектирование программного обеспечения экономических информационных систем: Учеб. - М.: Финансы и статистика, 2006, - 544 с.

6. ГОСТ 12.2.032-78 «Рабочее место при выполнении работ сидя. Общие эргономические требования».

7. ГОСТ 34.601-90 «Стадии создания АС».

8. ГОСТ 34.602-89 «Техническое задание на создание АС».

9. ГОСТ 34.603-92 «Виды испытаний АС».

10. ГОСТ Р 50923-96 «Дисплеи. Рабочее место оператора. Общие эргономические требования к производственной среде. Методы измерения».

11. ГОСТ Р 50948-96 «Средства отображения информации индивидуального пользования. Общие эргономические требования и требования безопасности».

12. ГОСТ Р 50949-96 «Средства отображения информации индивидуального пользования. Методы измерений и оценки эргономических параметров и параметров безопасности».

13. Информатика (5-е изд., стер.) учеб. пособие для УСПО, Гриф МО. 978-5-7695-5276-2, ИЦ Академия, 2008, п., 416 с.Колмыкова Е.А.

14. Информационные технологии в профессиональной деятельности. Уч. пособие, 978-5-7695-5060-7, ИЦ Академия, 2008г., 384 стр.Михеева Е.В.

15. Компоненты Delphi для работы с базами данных [Электронный ресурс] [http://helpstudio.h1.ru/books/d4/d4\\_16/\\_delphi0.htm](http://helpstudio.h1.ru/books/d4/d4_16/_delphi0.htm)

16. Маклаков С.В. CASE-средства разработки информационных систем BPWin, ERWin. - М.: Диалог МИФИ, 2000.

17. Маклаков С.В. Создание информационных систем с AllFusion Modeling Suite. - М.: ДИАЛОГ - МИФИ, 2003.

18. Проектирование и разработка корпоративных информационных систем С. Д. Кузнецов Центр Информационных Технологий, 2012 [Электронный ресурс]<http://citforum.ru/cfin/prcorpsys/index.shtml>

19. Разработка и эксплуатация автоматизированных информационных систем: учебник для студ. учреждений сред. проф. образования/ Д. Э. Фуфаев, Э. В. Фуфаев. – 2-е изд. перераб. - М.: Издательский центр «Академия», 2013. - 304 стр

20. Разработка и эксплуатация удаленных баз данных: учебник для студ. учреждений сред. проф. образования/ Э. В. Фуфаев, Д. Э. Фуфаев. – 4-е изд. Стер. - М.: Издательский центр «Академия», 2014. - 256 стр.

21. РД 50-34.698-90 «Требование к содержанию документов»

22. Технологии объектно-ориентированного программирования. Уч. пособие для Вузов, 978-5-7695-5262-5, ИЦ Академия, 2008г., 448 стр. Хорев П. Б.

23. Технология разработки программных продуктов: учебник для студ. сред. проф. образования,/ А. В. Рудаков. – 7-е изд., стер. – М.: Издательский центр «Академия», 2012. - 208 стр.

# <span id="page-47-0"></span>**Приложение 5**

«УТВЕРЖДАЮ» Председатель ЦК \_\_\_\_\_\_\_\_\_\_\_\_\_\_\_С.А. Избаш  $\overline{\phantom{a}}$   $\overline{\phantom{a}}$   $\overline{\$ 

#### **Образец задания**

Министерство образования и науки Российской Федерации Федеральное государственное бюджетное образовательное учреждение высшего образования «Санкт-Петербургский государственный лесотехнический университет имени С.М.Кирова» факультет среднего профессионального образования «Колледж автоматизации лесопромышленного производства»

Рассмотрено цикловой комиссией 09.02.04 Информационные системы (по отраслям) Протокол № \_\_ от  $20 \text{ r.}$ 

## **ЗАДАНИЕ**

## **на курсовой проект МДК 01.02 Методы и средства проектирования информационных систем в составе**

## **ПМ.01 Эксплуатация и модификация информационных систем,**

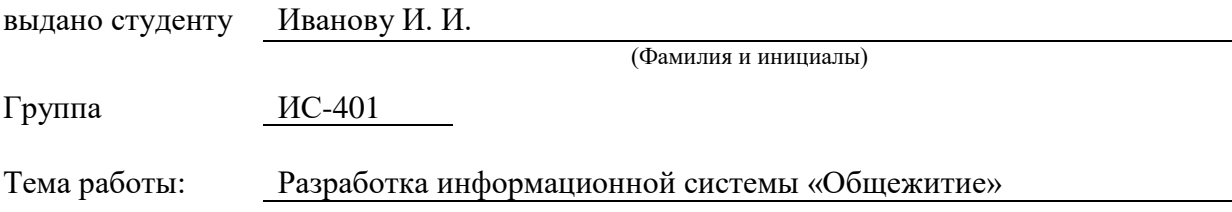

**Структура курсовой работы**: пояснительная записка, файл с базой данных.

#### **Содержание пояснительной записки:**

Введение.

- 1. Структурный системный анализ
	- 1.1. Описание предметной области.
	- 1.2. Разработка функциональной модели информационной системы.
- 2. Разработка и реализация проекта базы данных:
	- 2.1. Инфологическое проектирование
		- 2.2. Логическая модель данных.
		- 2.3. Физическая структура базы данных.
	- 2.4. Разработка запросов.
	- 2.5. Разработка отчетов
- 3. Разработка интерфейса БД:
	- 3.1. Разработка формы-меню
	- 3.2. Разработка форм для ввода и вывода информации.
	- 3.3. Руководство пользователя

Заключение

Руководитель курсовой работы Потапова А.В.

(подпись)

Дата выдачи задания 12 "февраля " 2018 г

## **Приложение 6**

## <span id="page-48-0"></span>**Образец титульного листа**

Министерство образования и науки Российской Федерации Федеральное государственное бюджетное образовательное учреждение высшего образования «Санкт-Петербургский государственный лесотехнический университет имени С.М. Кирова» факультет среднего профессионального образования «Колледж автоматизации лесопромышленного производства»

# **КУРСОВОЙ ПРОЕКТ**

**МДК 01.02 Методы и средства проектирования информационных систем в составе ПМ.01 Эксплуатация и модификация информационных систем** 

# РАЗРАБОТКА ИНФОРМАЦИОННОЙ СИСТЕМЫ «ОБЩЕЖИТИЕ» КП 12.090204.000 ПЗ

 Студент Иванов А.В. Группа ИС-401 Преподаватель Потапова А.В.